## Zasady bezpiecznego korzystania z Internetu:

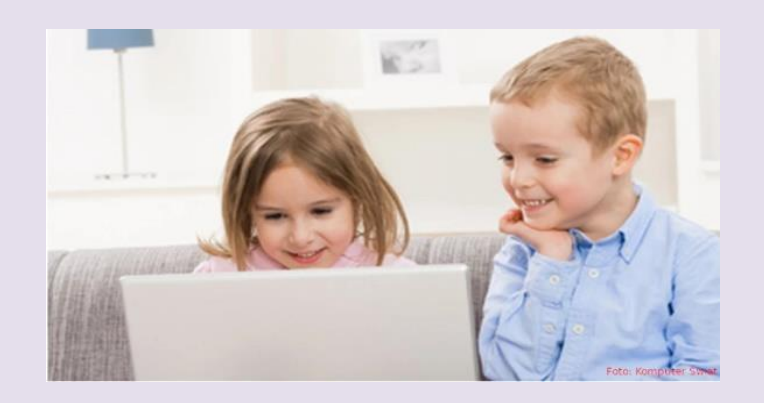

- 1. Korzystaj z oprogramowania antywirusowego,
- 2. Otwieraj wiadomości tylko od znajomych osób,
- 3. Ostrożnie pobieraj pliki z sieci,
- 4. Unikaj klikania w nieznane linki i załączniki w wiadomościach e-mail,
- 5. Nie podawaj w sieci danych osobowych ani haseł, nie wysyłaj swoich zdjęć,
- 6. Chroń swoje konta na serwisach społecznościowych,
- 7. Stosuj trudne do odgadnięcia hasła, które są kombinacją liter i cyfr,
- 8. Czytaj regulaminy,
- 9. Sprawdzaj, czy strona, do której się logujesz, ma zabezpieczenie SSL,
- 10. Pamiętaj, że osoba po drugiej stronie nie musi być tym, za kogo się podaje.

Źródło: Symantec Fot. Nyul | Dreamstime.com, Symantec